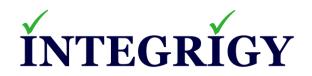

# Introducing the Integrigy Cybersecurity Framework for Oracle E-Business Suite

May 17, 2022

Stephen Kost Chief Technology Officer Integrigy Corporation

### **About Integrigy**

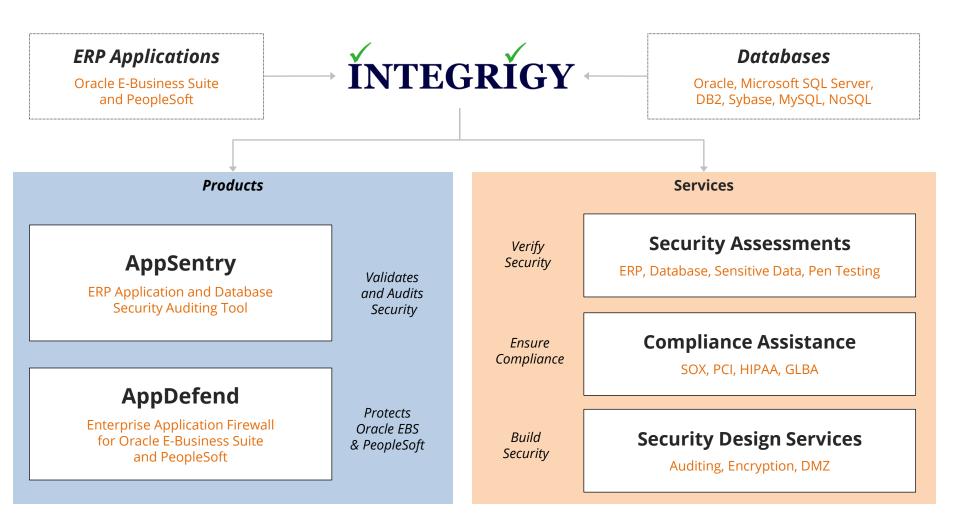

#### **Integrigy Research Team**

ERP Application and Database Security Research

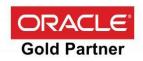

#### Agenda

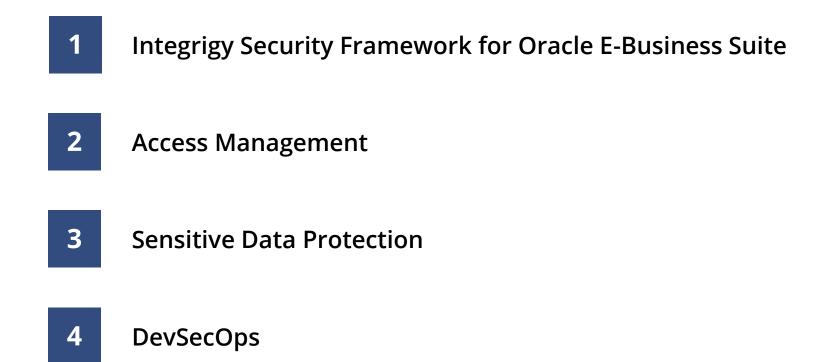

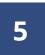

Anomaly and Event Management

### **Oracle E-Business Suite Security Challenges**

- Oracle E-Business Suite (EBS) is a highly complex application and technology environment
  - Oracle EBS is not well understood by IT Security
  - Often no security focus on enterprise package applications or databases
- Entire Oracle EBS technology stack must be properly maintained and secured including the application, database, and application servers
  - Each technology component has unique security and compliance requirements
  - General IT security controls must be adapted for the technology stack
- Oracle EBS has limited integration with existing IT Security tools and processes
  - Poor IT Security visibility and oversight of the application and database
- Security vulnerabilities and issues are often introduced in Oracle EBS through customizations and extensions
  - Oracle EBS customization is different from typical enterprise application development

### NIST Cybersecurity Framework

- The NIST Cybersecurity Framework v1.1 is a risk-based approach to managing cybersecurity risk
  - Provides a high-level taxonomy of cybersecurity outcomes and a methodology to assess and manage those outcomes
  - A common language for understanding, managing, and expressing cybersecurity risk to internal and external stakeholders
  - Helps to identify and prioritize actions for reducing cybersecurity risk
- The Framework has these primary components
  - Governance of cybersecurity risk
  - Approaches to identifying, authenticating, and authorizing individuals to access organizational assets and systems
  - Awareness and training measures
  - Anomalous activity detection and system and assets monitoring
  - Response activities, including information sharing or other mitigation efforts

### NIST Cybersecurity Framework

| Identify                                                                                                    | Protect                                                                                                    | Detect                                                                                                    | Respond                                                                                                    |
|----------------------------------------------------------------------------------------------------|----------------------------------------------------------------------------------------------------|----------------------------------------------------------------------------------------------------|----------------------------------------------------------------------------------------------------|
| Develop an organizational<br>understanding to manage<br>cybersecurity risk to<br>systems, people, assets,<br>data, and capabilities.     | Develop and implement<br>appropriate safeguards to<br>ensure delivery of critical<br>services.                                                                                     | Develop and implement<br>appropriate activities to<br>identify the occurrence of<br>a cybersecurity event. | Develop and implement<br>appropriate activities to<br>take action regarding a<br>detected cybersecurity<br>incident |
| Asset Management<br>Business Environment<br>Governance<br>Risk Assessment<br>Risk Management Strategy<br>Supply Chain Risk<br>Management | Identity Management and<br>Access Control<br>Awareness and Training<br>Data Security<br>Information Protection<br>Processes and Procedures<br>Maintenance<br>Protective Technology | Anomalies and Events<br>Security Continuous<br>Monitoring<br>Detection Processes                           | Response Planning<br>Communications<br>Analysis<br>Mitigation<br>Improvements                                       |

### Integrigy Cybersecurity Framework for Oracle E-Business Suite

- The Integrigy Cybersecurity Framework addresses people, processes, and technology to ensure the Oracle E-Business Suite is secure
  - Focused on the Oracle E-Business Suite and technology stack
- Aligned with the enterprise IT Security standards, guidelines, practices, and ecosystem as well as the business requirements, risk tolerances, and resources
  - Enterprise Risk and Compliance
  - Cybersecurity
  - Identity and Access Governance
  - Data Protection and Privacy

#### Framework is mapped to the following standards for reference and completeness –

- NIST Cybersecurity Framework v1.1 and SP 800-53
- ISO 27001/27002
- ISACA Control Objectives for Information and Related Technologies (COBIT)
- Center for Internet Security (CIS) Critical Security Controls
- Cloud Security Alliance (CSA) Top 20 Critical Controls for Cloud Enterprise Resource Planning Customers
- Open Web Application Security Project (OWASP) OWASP Application Security Verification Standard (ASVS)

### Integrigy Cybersecurity Framework for Oracle E-Business Suite

| Governance (G)                                                    | Protect (P)                                                                                                    | Detect (D)                                                           | Respond (R)                                                    |
|-------------------------------------------------------------------|----------------------------------------------------------------------------------------------------|----------------------------------------------------------------------|----------------------------------------------------------------|
| Asset Management<br>Risk Management<br>Policies and Standards     | <ul><li>Access Management</li><li>Identity Management</li><li>Access Control</li><li>Secure Configuration</li></ul> | Anomaly and Event<br>Management<br>Continuous Security<br>Monitoring | Response Planning<br>Communications<br>Analysis and Mitigation |
| Change Management<br>DevSecOps                                    | Data Protection<br>Vulnerability Management                                                                         | Threat Detection<br>User Behavior Analysis                           | Improvements                                                   |
| Service Provider<br>Management<br>Supply Chain Risk<br>Management |                                                                                                    | Data Leakage Prevention                                              |                                                                |
|                                                                   |                                                                                                    |                                                                      |                                                                |

Protect (P)

|        |                             | Oracle EBS Components                                                                                 |                                                                                                    |                                                                        |                                        |
|--------|-----------------------------|----------------------------------------------------------------------------------------------------|----------------------------------------------------------------------------------------------------|------------------------------------------------------------------------|----------------------------------------|
|        |                             | Application                                                                                           | Database                                                                                                    | Application<br>Server                                                  | OS/Network                             |
|        | Access<br>Management<br>ଷ   | <ul> <li>User Management</li> </ul>                                                                   | Database Security                                                                                                    | <ul> <li>WebLogic Security</li> </ul>                                  | <ul> <li>OS Security</li> </ul>        |
| ses    |                             | <ul> <li>System Admin SOD</li> </ul>                                                                  | <ul> <li>DBA SOD</li> </ul>                                                                                            |                                                                        | es security                            |
|        | Secure<br>Configuration     | <ul> <li>Oracle EBS Guideline</li> <li>Secure Configuration<br/>Console</li> <li>AppSentry</li> </ul> | <ul><li>Oracle DB Guideline</li><li>AppSentry</li></ul>                                                                | <ul> <li>Oracle App Server<br/>Guideline</li> <li>AppSentry</li> </ul> | <ul> <li>OS Guideline</li> </ul>       |
| Operat | Data<br>Protection          | <ul><li>Native EBS Encryption</li><li>Application Auditing</li></ul>                                  | <ul> <li>Database Encryption</li> <li>Scrambling</li> <li>Data Masking/Redaction</li> <li>Database Auditing</li> </ul> | Web Encryption                                                         | <ul> <li>Network Encryption</li> </ul> |
|        | Vulnerability<br>Management | <ul> <li>Application Patches</li> <li>AppDefend Virtual<br/>Patching</li> </ul>                       | <ul> <li>Database Patches</li> </ul>                                                                                   | <ul> <li>Application Servers<br/>Patches</li> </ul>                    | <ul> <li>OS Patches</li> </ul>         |

#### Agenda

### **1** Integrigy Security Framework for Oracle E-Business Suite

# 2

#### Access Management

**3** Sensitive Data Protection

### 4 DevSecOps

5 Anomaly and Event Management

### **Oracle EBS Application User Populations**

| Internal Named Users        | <ul> <li>May be defined locally or externally (SSO)</li> </ul>                                                                                                    |
|-----------------------------|----------------------------------------------------------------------------------------------------|
| External Named Users        | <ul> <li>iSupplier, iStore, iRecruitment,</li> <li>Suppliers, customers, and candidates</li> </ul>                                                                                                    |
| Seeded Oracle EBS           | <ul> <li>30+ generic privileged accounts</li> <li>SYSADMIN and GUEST are required</li> <li>ASGADM, IBE_ADMIN, and others may be required by specific modules but should be end-dated and password changed</li> </ul> |
| Enterprise Generic Accounts | <ul> <li>May be used to manage concurrent manager<br/>or other application functions</li> </ul>                                                                                                    |

### **Oracle EBS Seeded Generic Application Accounts (30+)**

| Active Application<br>Account | Default<br>Password | Active<br>Responsibilities                                                                         |
|-------------------------------|---------------------|----------------------------------------------------------------------------------------------------|
| ASGADM                        | WELCOME             | <ul><li>SYSTEM_ADMINISTRATOR</li><li>ADG_MOBILE_DEVELOPER</li></ul>                                |
| IBE_ADMIN                     | WELCOME             | <ul> <li>IBE_ADMINISTRATOR</li> </ul>                                                              |
| MOBADM                        | MOBADM              | <ul><li>MOBILE_ADMIN</li><li>SYSTEM_ADMINISTRATOR</li></ul>                                        |
| MOBILEADM                     | WELCOME             | <ul><li>ASG_MOBILE_ADMINISTRAOTR</li><li>SYSTEM_ADMINISTRATOR</li></ul>                            |
| OP_CUST_CARE_ADMIN            | OP_CUST_CARE_ADMIN  | <ul> <li>OP_CUST_CARE_ADMIN</li> </ul>                                                             |
| OP_SYSADMIN                   | OP_SYSADMIN         | <ul> <li>OP_SYSADMIN</li> </ul>                                                                    |
| WIZARD                        | WELCOME             | <ul> <li>AZ_ISETUP</li> <li>APPLICATIONS FINANCIALS</li> <li>APPLICATION IMPLEMENTATION</li> </ul> |

#### **Oracle EBS Database Account Definition**

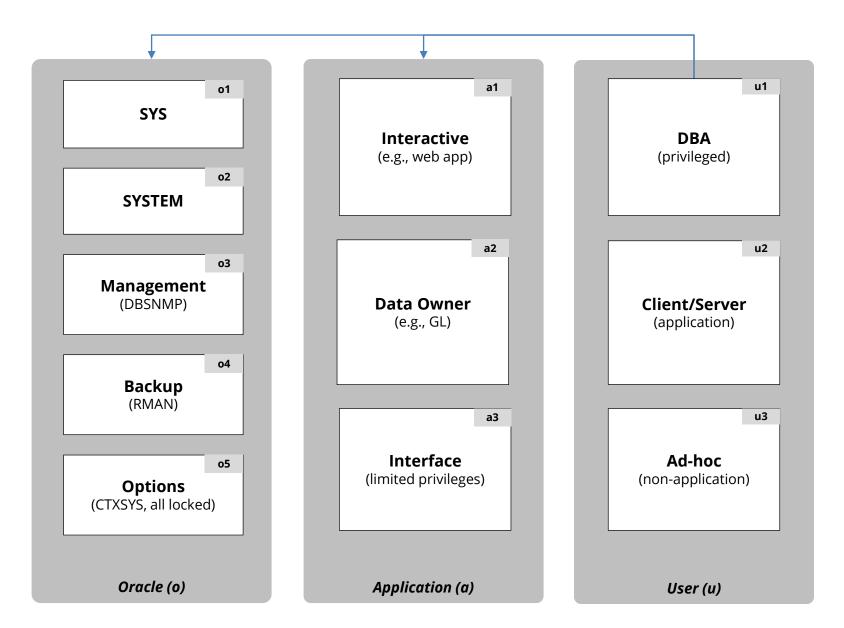

### **Oracle EBS Generic Privileged Application Accounts**

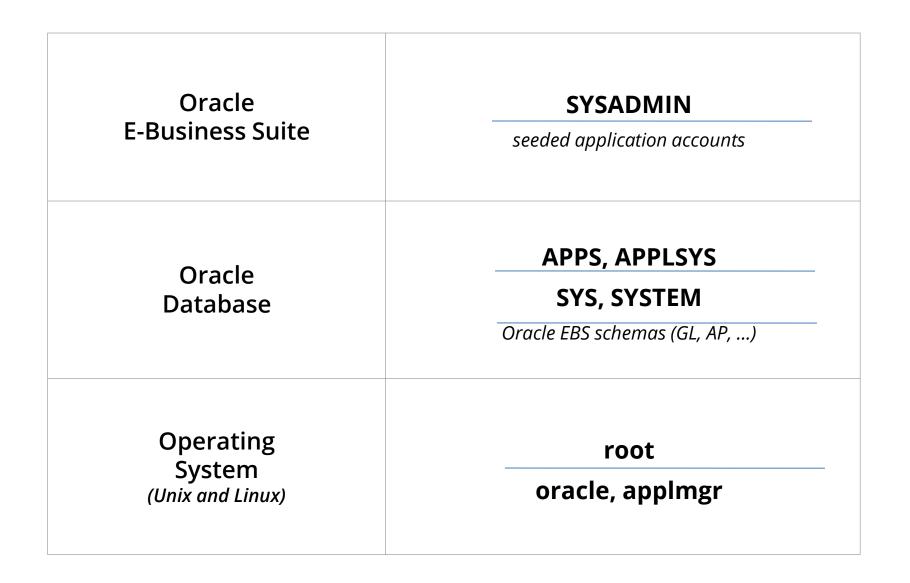

### **Generic Privileged Account Inter-Dependency**

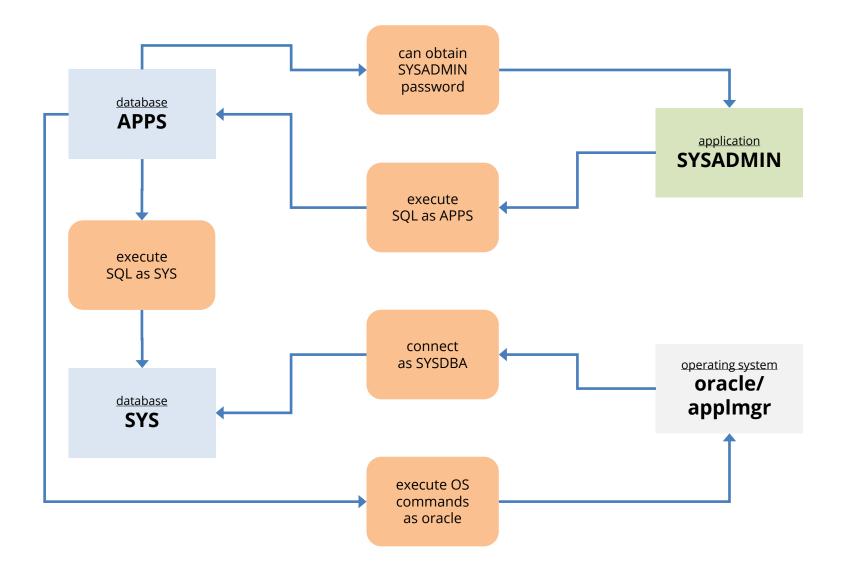

## Access Management

|                                       | P1 - Identity & privilege request    |
|---------------------------------------|--------------------------------------|
| Provisioning (P)                      | P2 - Request approval                |
|                                       | P3 - Identity creation               |
|                                       | P4 - Privilege assignment            |
|                                       | P5 – Communication                   |
| Authentication &<br>Authorization (A) | A1 - Identity authentication         |
|                                       | A2 - Password controls               |
|                                       | A3 - Privilege determination         |
|                                       | A4 - Identity & privilege validation |
|                                       | A5 - Segregation of Duties           |
|                                       | M1 - Password changes                |
|                                       | M2 - Password resets                 |
| Administration (M)                    | M3 - Account locking                 |
|                                       | M4 - Account expiration              |
|                                       | M5 - Password expiration             |
|                                       | D1 - Revocation notification         |
| $D_{\alpha}$ $D_{\alpha}$             | D2 - Revocation request              |
| De-Provisioning (D)                   | D3 - Identity revocation             |
|                                       | D4 - Privilege revocation            |
|                                       |                                      |

## Provisioning (P)

| ID | Process                           | Description                                                                                                    | Example Controls                                                                                                    |
|----|-----------------------------------|----------------------------------------------------------------------------------------------------|----------------------------------------------------------------------------------------------------|
| P1 | Identity and Privilege<br>Request | Process for creation or changes to an identity and/or privileges. Request should be formal and documented.                                                                                                    | <ul> <li>Sample to ensure requests are<br/>documented</li> </ul>                                                      |
| P2 | Request Approval                  | Formal and documented approval of all identity and privilege requests. Requests should be approved by user management and system owners.                                                                                                    | <ul> <li>Sample to ensure requests are<br/>approved</li> </ul>                                                        |
| P3 | Identity Creation                 | Identities are only created by the security-<br>responsible administrator. Account<br>identifiers are created according to<br>organization policies. Unique, change on first<br>use are assigned for all new identities.                                                  | <ul> <li>Log and review all account creation</li> <li>Sample account creation to request<br/>and approvals</li> </ul> |
| P4 | Privilege Assignment              | Privileges are only assigned by the security-<br>responsible administrator. Privileges are<br>standardized across all databases. Default<br>deny and least privilege principles are used.<br>Privilege assignments are through roles<br>rather than directly to identity. | <ul> <li>Log and review all privilege<br/>assignments</li> </ul>                                                      |
| Р5 | Communication                     | Identity and authentication credentials are<br>communicated to the user in a secure<br>manner and conform to organization's data<br>classification policy.                                                                                                    | <ul> <li>Sample communication process to verify it is done securely</li> </ul>                                        |

## Authentication & Authorization (A)

| ID | Process                           | Description                                                                                                    | Example Controls                                                                                                    |
|----|-----------------------------------|----------------------------------------------------------------------------------------------------|----------------------------------------------------------------------------------------------------|
| A1 | Identity authentication           | Identities are authenticated and validated.<br>All users and their activity are uniquely<br>identifiable. Authentication may be local<br>database, operating system, or directory<br>services. | <ul> <li>Log all database access</li> <li>Alert on access to unused default<br/>database accounts</li> <li>Alert on use of end-user accounts<br/>outside business hours</li> </ul> |
| A2 | Password controls                 | Password controls adhere to organization security policies.                                                                                                    | <ul> <li>Review and test password controls</li> <li>Test passwords by brute forcing</li> </ul>                                                                                     |
| A3 | Privilege<br>determination        | Privileges are authorized and validated.<br>Authorization may be local database<br>roles/privileges, operating system roles, or<br>directory services roles.                                   | <ul> <li>Log and review security critical privilege usage</li> <li>Log all role selection</li> </ul>                                                                               |
| A4 | Identity and privilege validation | Identifies and privileges are reviewed and validated by user management and IT management on a periodic basis.                                                                                 | <ul> <li>Review identities and privileges on a periodic basis</li> <li>Validate privileges consistent with job role</li> </ul>                                                     |
| A5 | Segregation of Duties<br>(SoD)    | Process or system used to monitor for segregation of duties for database accounts.                                                                                                    | <ul> <li>Monitor for SoD violations</li> </ul>                                                                                                    |

### Administration (M)

| ID | Process             | Description                                                                                                    | Example Controls                                                                                                    |
|----|---------------------|----------------------------------------------------------------------------------------------------|----------------------------------------------------------------------------------------------------|
| M1 | Password changes    | End-users are able to change passwords<br>according to organization policy. Processes<br>for changing service account passwords are<br>documented and updated.                                                                          | <ul> <li>Review password change<br/>functionality</li> </ul>                                                                            |
| M2 | Password resets     | Formal and documented process for end-<br>user and service accounts. Passwords only<br>reset by the security-responsible<br>administrator. User is positively identified.<br>Unique new password assigned and<br>communicated securely. | <ul> <li>Log and review all non-user<br/>password resets.</li> <li>Sample non-user password resets<br/>for approved request.</li> </ul> |
| М3 | Account locking     | Accounts are locked upon security events such as number of failed logins.                                                                                                    | <ul> <li>Log and review all account locking</li> </ul>                                                                                  |
| M4 | Account expiration  | Accounts are routinely expired for non-use based on organizational policy.                                                                                                    | <ul> <li>Periodic review for stale accounts</li> </ul>                                                                                  |
| M5 | Password expiration | Account passwords expired and user must<br>change passwords per organization policy.<br>Service account passwords are changed<br>periodically according to organization policy.                                                         | <ul> <li>Periodic review for password<br/>changes</li> </ul>                                                                            |

| ID | Process                 | Description                                                                                                    | Example Controls                                                                                                    |
|----|-------------------------|----------------------------------------------------------------------------------------------------|----------------------------------------------------------------------------------------------------|
| D1 | Revocation notification | Formal and documented process for pro-<br>active and timely notification of termination<br>or job role changes for revocation of<br>identities or privileges.               | <ul> <li>Sample terminated users to verify<br/>accounts are terminated on a timely<br/>basis</li> </ul>                                                                  |
| D2 | Revocation request      | Formal and documented request process to request termination of identifies or removal or privileges.                                                                        | <ul> <li>Sample to ensure requests are<br/>documented, approved, and<br/>completed</li> </ul>                                                                            |
| D3 | Identity revocation     | Identifies are revoked on a timely basis by<br>the security-responsible administrator. This<br>process may include locking accounts and<br>removing after a period of time. | <ul> <li>Sample terminated users to verify accounts are terminated on a timely basis</li> <li>Log and review all account locking and deletion</li> </ul>                 |
| D4 | Privilege revocation    | Privileges are revoked on a timely basis by the security-responsible administrator.                                                                                         | <ul> <li>Sample privilege revocation requests<br/>to verify privileges are revoked on a<br/>timely basis</li> <li>Log and review all privilege<br/>revocation</li> </ul> |

### **Oracle EBS Database Access Management (Example)**

| Type of Account    | Provisioning (P)                                                                          | Authentication &<br>Authorization (A)                                                                                                    | Administration (M)                             | De-Provisioning (D)                                                                                                    |
|--------------------|-------------------------------------------------------------------------------------------|----------------------------------------------------------------------------------------------------|------------------------------------------------|----------------------------------------------------------------------------------------------------|
| o1 – SYS           |                                                                                           |                                                                                                    | M1: Password Vault<br>M3: No; M4: No; M5: 360d |                                                                                                    |
| o2 - SYSTEM        |                                                                                           | A1: Local authentication                                                                                                    | M4: Locked                                     | D1: Installed by default<br>D2: Per database security<br>standards<br>D3: Locked or removed per<br>database security standards<br>D4: Privileges pre-defined |
| o3 - Management    | P1: Installed by default per<br>database security standards<br>P4: Privileges pre-defined | A2: Profile ORA_DEFAULT<br>A3: Privileges pre-defined<br>A4: Review of all changes<br>A5: No SOD review                                                                             | M1: Password Vault<br>M3: 6; M4: Yes; M5: 360d |                                                                                                    |
| o4 – Backup        |                                                                                           | AS. NO SOD TEVIEW                                                                                                    | M1: Password Vault<br>M3: 6; M4: Yes; M5: 360d |                                                                                                    |
| o5 – Options       |                                                                                           |                                                                                                    | M4: Locked                                     |                                                                                                    |
| a1 - Interactive   | P1: Standard IT request<br>workflow                                                       | A1: Local authentication<br>A2: Profile APPLICATION<br>A3: Privileges defined by app<br>– roles when possible<br>A4: Review of all changes –<br>sample tickets<br>A5: No SOD review | M1: Password Vault<br>M3: No; M4: No; M5: 360d | D2: Standard IT request<br>workflow<br>D3: Locked, but never drop<br>per standards<br>D4: Standard IT request<br>workflow                                    |
| a2 – Data Owner    | P2: DBA and IT Security<br>review<br>P3: DBA created                                      |                                                                                                    | M4: Locked                                     |                                                                                                    |
| a3 – Interface     | P4: Privileges defined by app                                                             |                                                                                                    | M1: Password Vault<br>M3: No; M4: No; M5: 360d |                                                                                                    |
| u1 – DBA           | P1: Standard user request<br>workflow                                                     | A2: AD password controls<br>A3: Privileges via local DB<br>roles<br>A4: Quarterly manager                                                                                           |                                                | D1: AD controlled<br>D2: Standard user request                                                                                                    |
| u2 – Client/Server | P2: User manager<br>approval/review<br>P3: Security admin created                         |                                                                                                    | M1 – M5: AD controlled                         | workflow or per quarterly<br>manager review process<br>D3: Drop after 180 when<br>locked                                                                     |
| u3 – Ad-hoc        | P4: Privileges via local DB roles                                                         |                                                                                                    |                                                | D4: Request via quarterly manager review process                                                                                                    |

#### Agenda

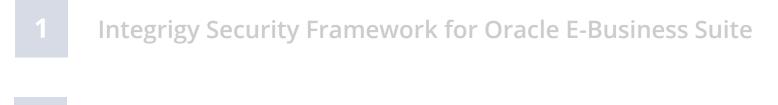

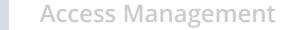

# **3** Sensitive Data Protection

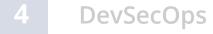

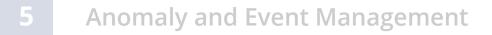

### What is Sensitive Data?

| Payment Card Industry Data<br>Security Standard (PCI-DSS 3.2)    | <ul> <li>Credit Card Number</li> <li>Primary Account Number (PAN)</li> <li>CVV/CV2/CID <ul> <li>3 digits on the back for Visa/MC</li> <li>4 digits on the front for AMEX</li> </ul> </li> <li>Magnetic Stripe Data (very rare in applications)</li> </ul>                                                                                        |
|------------------------------------------------------------------|----------------------------------------------------------------------------------------------------|
| <b>Privacy Regulations</b><br>(employees, customers,<br>vendors) | <ul> <li>First and last name</li> <li>Plus one of the following: <ul> <li>Social security number (SSN, Tax ID, 1099)</li> <li>Credit card number</li> <li>Bank account number</li> <li>Financial account number</li> <li>Driver license or state ID number</li> </ul> </li> </ul>                                                                |
| <b>HIPAA</b><br>(Privacy Standard and<br>Security Rule)          | <ul> <li>First and last name</li> <li>Plus one of the following (Protected Health Information) <ul> <li>"the past, present, or future physical or mental health, or condition of an individual"</li> <li>"provision of health care to an individual"</li> <li>"payment for the provision of health care to an individual"</li> </ul> </li> </ul> |

### Where else might be Sensitive Data? (Oracle EBS)

- Custom tables
  - Customizations may be used to store or process sensitive data
- "Maintenance tables"
  - DBA copies tables to make backup prior to direct SQL update
  - hr.per\_all\_people\_f\_DEC122019
- Interface tables
  - Credit card numbers are often accepted in external applications and sent to Oracle EBS or processed using XML Gateway
- Oracle EBS Flexfields
  - It happens very hard to find (e.g., SEGMENT1)
- Interface files
  - Flat files used for interfaces or batch processing
- Log files
  - Log files generated by the application (e.g., Oracle Payments)

#### **Integrigy Sensitive Data Protection Process**

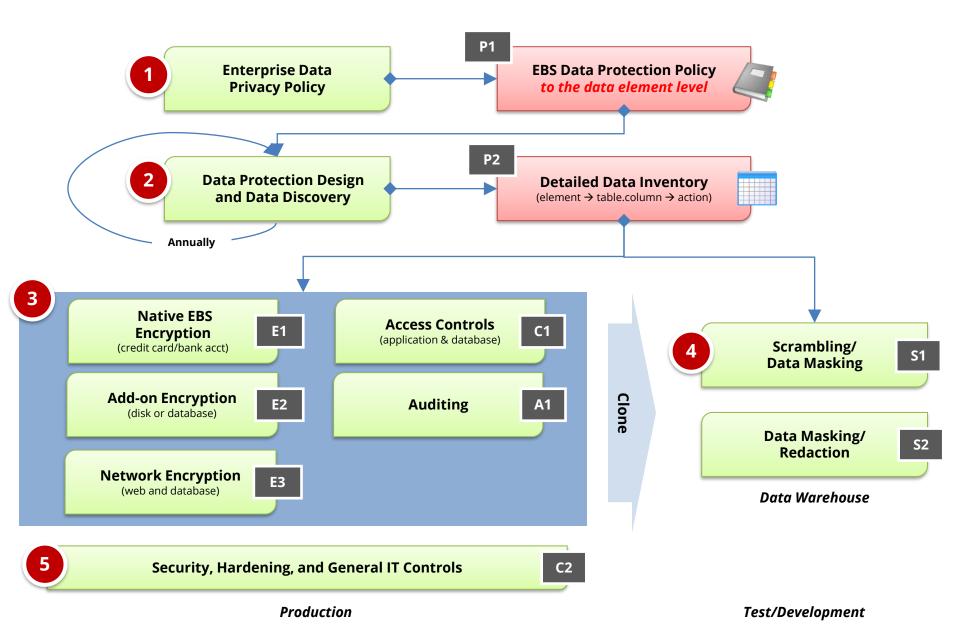

### EBS Cloning – Test and Development Sensitive Data Risk

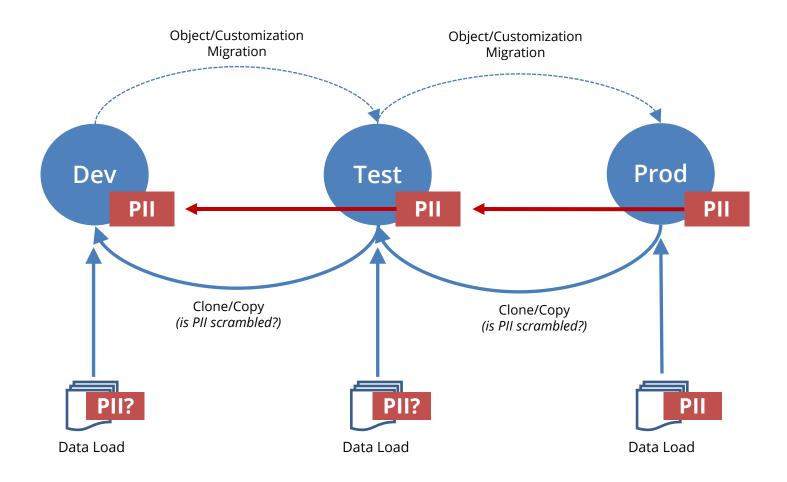

#### Sensitive Data Discovery

#### Detailed sensitive data inventory should be maintained

- Must be updated periodically
- Work with development teams and DBAs to identify new locations
- Do not rely solely on column names to find sensitive data
  - Column names are very unreliable
  - No standard naming conventions
  - Data may be in multi-use columns such as Oracle EBS Flexfields
- Use an automated tool to periodically scan for sensitive data
  - Oracle DBSAT Discoverer
  - Oracle Enterprise Manager Quality Management -> Data Discovery
  - Oracle Cloud Data Safe Data Discovery
  - Integrigy AppSentry Sensitive Data Discovery

### **Optimal Sensitive Data Discovery (SDD)**

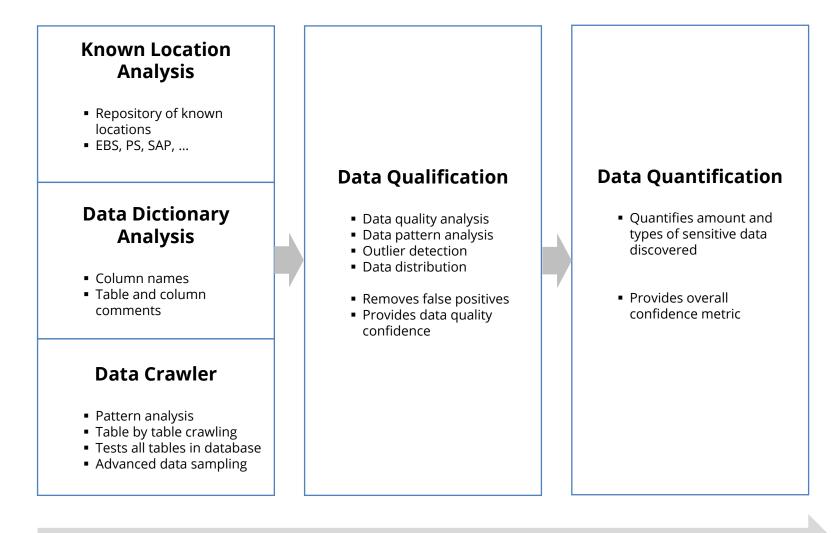

**Analysis stages** 

### Database Access and Privilege Analysis (Example)

| Type of Account    | Access                                        | Privileges                                                                   | Auditing                                                 |
|--------------------|-----------------------------------------------|------------------------------------------------------------------------------|----------------------------------------------------------|
| o1 – SYS           | How is account controlled                     | <ul> <li>Fixed – highly privileged</li> </ul>                                | <ul> <li>Requires SYS operations<br/>auditing</li> </ul> |
| o2 - SYSTEM        | <ul> <li>Can be disabled</li> </ul>           | <ul> <li>Fixed – highly privileged</li> </ul>                                | <ul> <li>Audit privileged actions</li> </ul>             |
| o3 - Management    | How is account controlled                     | <ul> <li>Review privileges</li> </ul>                                        | <ul> <li>Access auditing</li> </ul>                      |
| o4 – Backup        | How is account controlled                     | <ul> <li>Fixed – highly privileged</li> </ul>                                | <ul> <li>Access auditing</li> </ul>                      |
| o5 – Options       | <ul> <li>Must be disabled</li> </ul>          | • Fixed                                                                      | <ul> <li>Access auditing</li> </ul>                      |
| a1 - Interactive   | <ul> <li>How is account controlled</li> </ul> | <ul> <li>Review privileges</li> </ul>                                        | <ul> <li>Access auditing</li> </ul>                      |
| a2 – Data Owner    | <ul> <li>How is account controlled</li> </ul> | <ul> <li>Review – limited privileges<br/>only – no DBA privileges</li> </ul> | <ul> <li>Access auditing</li> </ul>                      |
| a3 – Interface     | <ul> <li>How is account controlled</li> </ul> | <ul> <li>Review – limited privileges<br/>only</li> </ul>                     | <ul> <li>Access auditing</li> </ul>                      |
| u1 – DBA           | <ul> <li>Access management review</li> </ul>  | <ul> <li>Review privileges</li> </ul>                                        | <ul> <li>Determine auditing<br/>required</li> </ul>      |
| u2 – Client/Server | <ul> <li>Access management review</li> </ul>  | <ul> <li>Review privileges</li> </ul>                                        | <ul> <li>Determine auditing<br/>required</li> </ul>      |
| u3 – Ad-hoc        | <ul> <li>Access management review</li> </ul>  | <ul> <li>Review privileges</li> </ul>                                        | <ul> <li>Determine auditing<br/>required</li> </ul>      |

### Data Protection vs. Threats (Sample)

| Data Access Method and Threats                                |    | Oracle Options       |                           |                   |                         |                         |                            |
|---------------------------------------------------------------|----|----------------------|---------------------------|-------------------|-------------------------|-------------------------|----------------------------|
|                                                               |    | 2<br>Trigger<br>View | <b>3</b><br>Oracle<br>TDE | <b>4a</b><br>FGAC | 4b<br>Internal<br>Audit | 4c<br>External<br>Audit | 3 + 4<br>TDE +<br>Auditing |
| 1. Application access by end-users (role/RBAC)                | E  | Е                    |                           | С                 | А                       | А                       | А                          |
| 2. Application access by application administrators           | E+ | E-                   |                           | С                 | А                       | А                       | А                          |
| 3. Database access by DBA                                     | E  | E                    |                           | С                 | A+                      | А                       | А                          |
| 4. Database access by application DBA (SYSTEM, app)           | E+ | E+                   |                           |                   | A+                      | A+                      | A+                         |
| 5. Database access by other database accounts                 | Е  | E                    |                           | С                 | А                       | А                       | А                          |
| 6. Operating system access to database data files             | E  | E                    | E                         |                   |                         |                         | E                          |
| 7. On-line or off-line access to database backups             | E  | E                    | E                         |                   |                         |                         | Е                          |
| 8. Exploitation of applications security vulnerabilities      | E- | E-                   |                           | C+                | A+                      | A+                      | A+                         |
| 9. Exploitation of Oracle Database security vulnerabilities   | E+ | E+                   |                           | C+                | A+                      | A+                      | A+                         |
| 10. Exploitation of operating system security vulnerabilities | E  | Е                    | E                         |                   |                         |                         | E                          |

#### Agenda

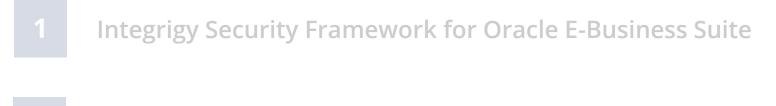

- Access Management
- **3** Sensitive Data Protection

### 4 DevSecOps

Anomaly and Event Management

#### What are "DevOps" and "DevSecOps"?

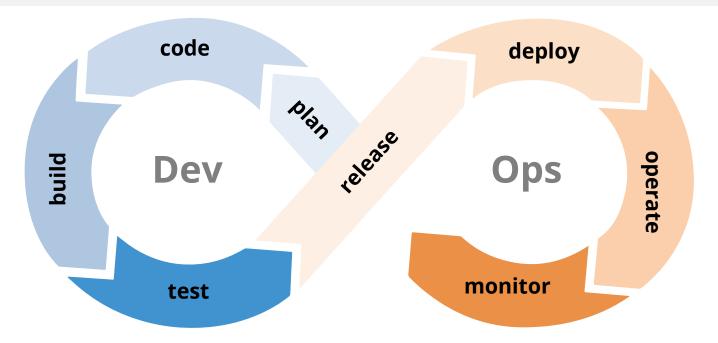

| DevOps    | <ul> <li>Development - Operations</li> <li>Software Development and IT Operations philosophies, practices, and tools to accelerate development, provide continuous delivery, and improve software quality</li> </ul> |
|-----------|----------------------------------------------------------------------------------------------------|
| DevSecOps | <ul> <li>Development – Security – Operations</li> <li>Incorporation of a security foundation into DevOps</li> </ul>                                                                                                  |

### Why DevSecOps for Oracle E-Business Suite?

- Oracle E-Business Suite is a highly complex application and technology environment
  - Oracle EBS is not well understood by IT Security
  - Often no security focus on customizations
- Many security vulnerabilities and issues are introduced in Oracle EBS through customizations and extensions

| Types of Vulnerabilities                 | Average # of Vulnerabilities<br>per Assessment |
|------------------------------------------|------------------------------------------------|
| SQL Injection                            | 2.4                                            |
| Cross-Site Scripting (XSS)               | 0.5                                            |
| XML Issues<br>(e.g., XML entity attacks) | 0.2                                            |
| APPS Password Issues                     | 1.4                                            |
| Authorization/Authentication Issues      | 2.7                                            |
| Other Issues                             | 1.5                                            |

### **Oracle E-Business Suite DevSecOps Challenges**

| Highly Complex<br>Application<br>Environment | <ul> <li>Web, application, and database development</li> <li>1,009 security vulnerabilities have been patched in<br/>Oracle code between 2005 and 2022 – if Oracle can't<br/>do it perfectly, can you?</li> </ul>                              |
|----------------------------------------------|----------------------------------------------------------------------------------------------------|
| Customization vs<br>Development              | <ul> <li>Development is focused on customizations</li> <li>Each customization is a small development project</li> <li>Pinpoint development objects created in multiple technologies and languages</li> </ul>                                   |
| Open Development<br>Environment              | <ul> <li>Development is done at multiple layers of the technology stack – web, application, database</li> <li>Some development is done inside the application</li> <li>Easy to have poor version control and weak change management</li> </ul> |

## **DevSecOps Principles**

| Shift Left             | <ul> <li>"Shifting left" is moving security to earlier stages of the development cycle</li> <li>Ensure security standards and best practices are met when code is first developed</li> </ul>                             |
|------------------------|----------------------------------------------------------------------------------------------------|
| Automation             | <ul> <li>Automated code analysis, security testing, and compliance verification</li> <li>Automation reduces the burden on IT Security</li> </ul>                                                                         |
| Continuous<br>Feedback | <ul> <li>Security is evaluated at multiple points in the development cycle through both automated and manual processes</li> <li>Security vulnerabilities are fixed immediately early in the development cycle</li> </ul> |

### **DevSecOps Benefits**

| Improve<br>Security                 | <ul> <li>Identify and eliminate security vulnerabilities</li> <li>Automate security vulnerability identification processes to allow IT Security to focus on design, implementation, and infrastructure</li> <li>Security end-to-end rather than an afterthought</li> </ul> |
|-------------------------------------|----------------------------------------------------------------------------------------------------|
| Speed<br>Delivery                   | <ul> <li>Minimize security bottlenecks in the development process</li> <li>Extend security into development</li> </ul>                                                                                                    |
| Reduce Time<br>and Effort<br>to Fix | <ul> <li>Identify and fix security vulnerabilities early in the development cycle</li> <li>Fix during development rather than during testing</li> <li>Security testing and feedback when code is committed instead of just when tested</li> </ul>                          |

#### **Oracle E-Business Suite DevSecOps**

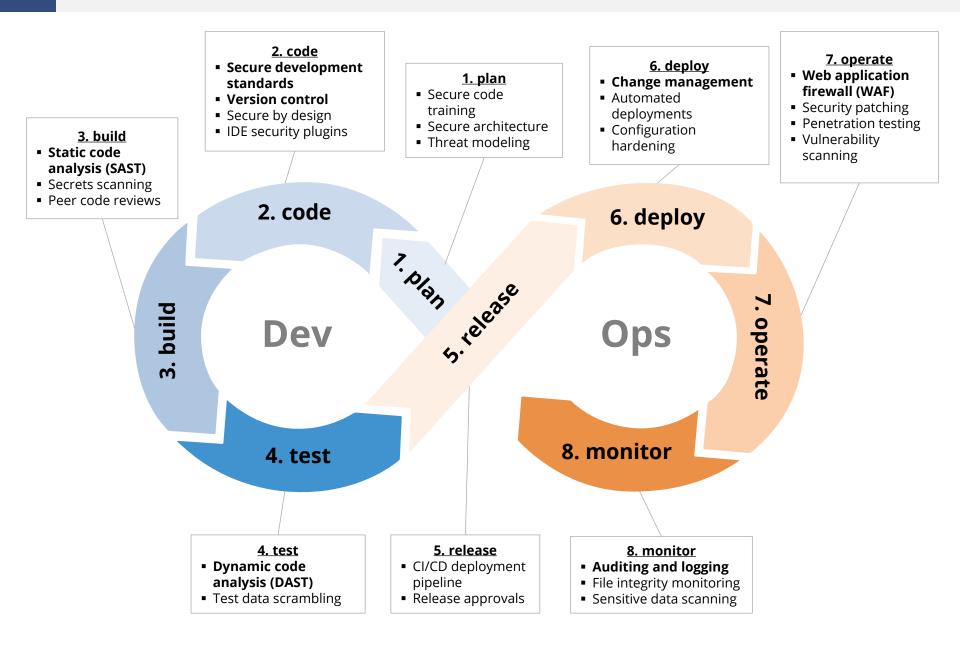

### **Oracle EBS Customizations/Development Objects**

Oracle EBS is highly customizable, and customization and development can be done in the application, in the database, and on the application servers (web, forms, and concurrent manager)

RICE

- **R**eports, Interfaces, **C**onversions and **E**nhancements
- CEMLI
  - Configurations, Extensions, Modifications, Localizations, Integrations
- RICEW
  - Reports, Interfaces, Conversions, Enhancements, and Workflows
- FRICE
  - Forms, Reports, Interfaces, Conversions and Enhancements

#### **Oracle EBS Customization Documentation**

Oracle Applications Framework Personalization Guide

Oracle Applications Framework Developers Guide (1,093 pages)

Oracle E-Business Suite Developer's Guide

Oracle Integrated SOA Gateway Developers Guide

Oracle Workflow Developer's Guide

Oracle E-Business Suite Module Apps Developer's Guide

Oracle E-Business Suite Desktop Integration Framework Developer's Guide

Oracle Configurator Developer's Guide

Customization in Oracle Applications (Doc ID 743490.1)

Developing and Deploying Customizations in Oracle E-Business Suite Release 12.2 (Doc ID 1577661.1)

#### **CM - Concurrent Manager Programs**

CM1 - Shell script CM2 - SQL\*Plus CM3 - PL/SQL CM4 - Java CM5 - Pro\*C binary CM6 - Perl

#### FRM - Forms

FRM1 - Forms Personalizations FRM2 - Custom Forms FRM3 - Custom Libraries (custom.pll)

#### **<u>RPT - Reports</u>**

RPT1 - Report RDF RPT2 - BI/XML Publisher Templates and Reports RPT3 - Financial Statement Generator (FSG)

#### **EBS - Oracle EBS Customizations**

EBS1 - Oracle Alerts

- EBS2 SQL Pages
- EBS3 Workflows

WEB - Web Pages WEB1 - Java Server Pages (JSP) WEB2 - Servlets WEB3 - OA Framework (OAF) Pages WEB4 - OA Framework Personalizations WEB5 - Modplsql WEB6 - Application Express (APEX) WEB7 - ADF applications

#### DB - Database

DB1 - Packages, Procedures and Functions DB2 - Tables/Views DB3 - Triggers DB4 - Materialized Views

WS - Web Services

WS1 - SOA Gateway WS2 - XML Gateway

| Туре                  | Customization                                    | Language | Deployment   | Secrets? | Key Issues                     |
|-----------------------|--------------------------------------------------|----------|--------------|----------|--------------------------------|
|                       | CM1 - Shell script                               | Shell    | File (.prog) | Yes      | echo APPS password, injection  |
|                       | CM2 - SQL*Plus                                   | SQL      | File (.sql)  |          | SQL injection                  |
| Concurrent            | CM3 - PL/SQL                                     | PL/SQL   | File (.pl*)  | Yes      | SQL injection                  |
| Manager<br>Programs   | CM4 - Java                                       | Java     | File (.java) | Yes      | SQL injection                  |
|                       | CM5 - Pro*C binary                               | С        | File (.c)    |          | SQL injection, buffer overflow |
|                       | CM6 - Perl                                       | Perl     | File (.pl)   | Yes      | Injection                      |
|                       | FRM1 - Forms Personalizations                    | PLSQL    | Database     |          | SQL injection, authorization   |
| Forms                 | FRM2 - Custom Forms                              | PLSQL    | File (.fm*)  |          | SQL injection, authorization   |
| Forms                 | FRM3 - Custom Libraries<br>(custom.pll)          | PLSQL    | File (.pl*)  |          | SQL injection                  |
| Reports               | RPT1 - Report RDF                                | SQL, JS  | File (.rdf)  |          | SQL injection                  |
|                       | RPT2 - BI/XML Publisher<br>Templates and Reports | SQL      | File (.xml)  |          | SQL injection                  |
|                       | RPT3 - Financial Statement<br>Generator (FSG)    |          | Database     |          |                                |
| EBS<br>Customizations | EBS1 - Oracle Alerts                             | SQL      | Database     |          | unauthorized SQL               |
|                       | EBS2 - SQL Pages                                 | SQL      | Database     |          | unauthorized SQL               |
|                       | EBS3 - Workflows                                 | XML      | File (.wtf)  |          |                                |

| Туре         | Customization                                | Language | Deployment              | Secrets? | Key Issues                   |
|--------------|----------------------------------------------|----------|-------------------------|----------|------------------------------|
|              | WEB1 - Java Server Pages (JSP)               | JSP      | File (.jsp)             |          | SQL injection, authorization |
|              | WEB2 - Servlets                              | Java     | File (.java)            | Yes      | SQL injection, authorization |
| Web Pages    | WEB3 - OA Framework (OAF)<br>Pages           | Java     | File (.java,.xml)       |          | SQL injection                |
|              | WEB4 - OA Framework<br>Personalizations      | XML      | Database<br>File (.xml) |          |                              |
|              | WEB5 - Modplsql                              | PLSQL    | Database                |          | SQL injection                |
|              | WEB6 - Application Express<br>(APEX)         | SQL      | Database<br>File (.sql) |          | SQL injection                |
|              | WEB7 - ADF applications                      | Java     | File (.java)            | Yes      | SQL injection                |
| Database     | DB1 - Packages, Procedures,<br>and Functions | PLSQL    | Database<br>File (.sql) | Yes      | SQL injection, authorization |
|              | DB2 - Tables/Views                           | SQL      | Database<br>File (.sql) |          |                              |
|              | DB3 - Triggers                               | SQL      | Database<br>File (.sql) |          | authorization                |
|              | DB4 - Materialized Views                     | SQL      | Database<br>File (.sql) |          |                              |
| Web Services | WS1 - SOA Gateway                            | Multiple | Database                | Yes      | SQL injection, authorization |
| MED SELVICES | WS2 - XML Gateway                            |          | Database                |          |                              |

#### **Customization Development**

| Version<br>Control                 | <ul> <li>A version control system such as Git should be used for all custom code that resides on the operating system</li> <li>Dev and test environments are not a version control system</li> <li>Some customizations reside only in the database and must be handled separately</li> </ul>                                          |
|------------------------------------|----------------------------------------------------------------------------------------------------|
| Secure<br>Development<br>Standards | <ul> <li>Oracle EBS development standards must also address secure code development in order to eliminate SQL injection, Java deserialization, and other common Oracle EBS vulnerabilities</li> <li>Development standard must cover all types of Oracle EBS customizations include Oracle Forms, APEX, shell scripts, etc.</li> </ul> |
| IDE Security<br>Plugins            | <ul> <li>Use IDE security plugins to help eliminate vulnerabilities during code creation and unit testing</li> <li>JDeveloper supports PMD plugin for Java and PL/SQL security checks</li> </ul>                                                                                                    |

## **Customization Testing**

| SAST<br>(Static Code<br>Analysis) | <ul> <li>All source code and custom database code (PL/SQL, APEX, etc.) must<br/>be periodically scanned for security vulnerabilities</li> <li>Problem with Oracle EBS customizations is that there are at least<br/>nine languages that may be used</li> <li>Use tools like PMD (Java, PL/SQL), FindSecBugs, SonarCube,<br/>Checkmarx to scan source code repository</li> <li>AppSentry Code uses open source and proprietary libraries to scan<br/>all Oracle EBS languages includes Oracle Forms/Reports and APEX</li> </ul> |
|-----------------------------------|----------------------------------------------------------------------------------------------------|
| Secrets<br>Scanning               | <ul> <li>Eliminate hard-coded secrets including passwords, credentials, encryption keys, cloud keys, and certificates</li> <li>Use a tool such as <b>AppSentry Code</b> to scan source code and database for secrets – scan all deployment packages using both regex and entropy</li> <li>Wrapped PL/SQL code may contain credentials and secrets such as DBMS_CRYPTO encryption keys</li> </ul>                                                                                                    |

## **Customization Deployment**

| Change<br>Management       | <ul> <li>ALL changes to Oracle EBS production must go through the change management process</li> <li>The organization must clearly define what is an Oracle EBS change</li> <li>Only authorized users may be allowed to make changes or migrate code into production</li> <li>Developers should only have read access to production at most</li> <li>An automated tool should be used to migrate and deploy all customizations into production</li> </ul> |
|----------------------------|----------------------------------------------------------------------------------------------------|
| Configuration<br>Hardening | <ul> <li>The Oracle EBS configuration and technology stack must be hardened to ensure all application and database security control operate effectively and cannot be bypassed</li> <li>Use the "Secure Configuration Guide for Oracle E-Business Suite" as a starting point</li> <li>Use AppSentry to validate the configuration of Oracle EBS, WebLogic, and Oracle Database</li> </ul>                                                                 |

## **Operate and Maintain**

| Web<br>Application<br>Firewall<br>(WAF)   | <ul> <li>Implement a WAF to protect Oracle EBS from web vulnerabilities such as SQL injection, XSS, Java deserialization</li> <li>General purpose WAFs do not adequately protect Oracle EBS</li> <li>AppDefend provides full protection for Oracle EBS including for many 0-day vulnerabilities</li> </ul>                       |
|-------------------------------------------|----------------------------------------------------------------------------------------------------|
| Security<br>Patching                      | <ul> <li>Regularly apply Critical Patch Updates to Oracle EBS, WebLogic, and Database</li> <li>If unable to regularly apply security patches, use <b>AppDefend</b> for virtual patching</li> </ul>                                                                                                    |
| Vulnerability<br>Scanning/<br>Penetration | <ul> <li>Must periodically validate the configuration of the entire Oracle EBS technology stack to ensure there are no misconfigurations, open vulnerabilities, missing security patches, etc.</li> <li>Use both periodic automated scanning and in-depth annual manual penetration testing for comprehensive testing</li> </ul> |
| Testing                                   | <ul> <li>AppSentry can automate vulnerability assessment and assist with penetration testing</li> </ul>                                                                                                    |

## **Operate and Maintain**

| Web<br>Application<br>Firewall<br>(WAF)   | <ul> <li>Implement a WAF to protect Oracle EBS from web vulnerabilities such as SQL injection, XSS, Java deserialization</li> <li>General purpose WAFs do not adequately protect Oracle EBS</li> <li>AppDefend provides full protection for Oracle EBS including for many 0-day vulnerabilities</li> </ul>                       |
|-------------------------------------------|----------------------------------------------------------------------------------------------------|
| Security<br>Patching                      | <ul> <li>Regularly apply Critical Patch Updates to Oracle EBS, WebLogic, and Database</li> <li>If unable to regularly apply security patches, use <b>AppDefend</b> for virtual patching</li> </ul>                                                                                                    |
| Vulnerability<br>Scanning/<br>Penetration | <ul> <li>Must periodically validate the configuration of the entire Oracle EBS technology stack to ensure there are no misconfigurations, open vulnerabilities, missing security patches, etc.</li> <li>Use both periodic automated scanning and in-depth annual manual penetration testing for comprehensive testing</li> </ul> |
| Testing                                   | <ul> <li>AppSentry can automate vulnerability assessment and assist with penetration testing</li> </ul>                                                                                                    |

## Identifying Security Vulnerabilities in Customizations

| Manual<br>Code<br>Review    | <ul> <li>All source code and customizations should undergo a peer code review when migrated from development to test</li> <li>Enhance code review process with findings from SAST tools</li> <li>Use standard code review methodologies modified for Oracle EBS</li> <li>OWASP Code Review Guide 2.0</li> <li>https://owasp.org/www-project-code-review-guide/</li> </ul>                                    |
|-----------------------------|----------------------------------------------------------------------------------------------------|
| Automated<br>Code<br>Review | <ul> <li>Perform SAST scans for all code migration from development to test</li> <li>Perform SAST scans of code repository and/or commits</li> <li>Multiple SAST tools are required for Oracle EBS customizations</li> <li>Commercial vs open-source tools</li> <li>Leverage currently used SAST tools whenever possible</li> <li>Be prepared for lots of false positives with EBS customizations</li> </ul> |

| Туре                  | Open Source SAST Tools | SAST Issues        | AppSentry Code*  | Oracle Key Issues              |
|-----------------------|------------------------|--------------------|------------------|--------------------------------|
| Shell Scripts         | Shellcheck             |                    | Yes <sup>1</sup> | echo APPS password, injection  |
| Java                  | PMD, FindSecBugs       | source vs compiled | Yes <sup>2</sup> | SQL injection, authorization   |
| Java – Database       | PMD, FindSecBugs       | OS file only       | Yes <sup>2</sup> | SQL injection                  |
| JSP                   | PMD                    |                    | Yes <sup>2</sup> | Authorization, SQL injection   |
| OA Framework          | none                   |                    | Yes 1/2          | Authorization, SQL injection   |
| Pro*C                 | Flawfinder             |                    | Yes <sup>1</sup> | Buffer overflow                |
| Perl                  | none                   |                    | Yes <sup>1</sup> | Print APPS password, injection |
| SQL*Plus              | PMD                    |                    | Yes 1/2          | DML, grants                    |
| SQL                   | PMD                    |                    | Yes 1/2          | DML, grants                    |
| PL/SQL                | PMD                    | wrapped code       | Yes 1/2          | SQL injection, wrapped code    |
| APEX SQL              | APEX-SERT              | database vs file   | Yes <sup>1</sup> | SQL injection                  |
| Forms (fmb)           | none                   | source vs compiled | Yes <sup>1</sup> | SQL injection                  |
| Forms Libraries (pll) | none                   | source vs compiled | Yes <sup>1</sup> | SQL injection, authorization   |
| Reports (rdf)         | none                   |                    | Yes <sup>1</sup> | Autonomous transaction         |

\*AppSentry Code uses (1) proprietary scan engine or (2) open-source scanner with custom EBS rules

## Host Concurrent Manager Program (Shell Script)

| Common<br>Oracle EBS<br>Issues | <ul> <li>Display of APPS password in output or log</li> <li>Concurrent Program Execution Options –<br/>Blank = passed as \$1</li> <li>ENCRYPT = passed as \$FCP_LOGIN</li> <li>SECURE = not passed</li> <li>Injection of concurrent request parameter executed in OS command</li> </ul> |
|--------------------------------|----------------------------------------------------------------------------------------------------|
| Code<br>Review                 | echo \$1<br>-<br>echo \$FCP_LOGIN<br>-<br>PASS=\$1<br>echo \$PASS                                                                                                    |

## SQL/SQL\*Plus Scripts – Concurrent Program, Install, Data Fix, ...

| Common<br>Oracle EBS<br>Issues | <ul> <li>SQL injection through concurrent request parameters</li> <li>Execution of rouge SQL statements to perform malicious activities</li> <li>Inappropriate granting of database privileges such as to PUBLIC</li> </ul> |
|--------------------------------|----------------------------------------------------------------------------------------------------|
| Code<br>Review                 | <pre>GRANT EXECUTE ON xxacme.update_salary TO PUBLIC WITH GRANT OPTION; - SELECT * FROM sys.dba_objects WHERE owner ='&amp;1'; - GRANT DBA TO jane;</pre>                                                                   |

## PL/SQL – Concurrent Program, Custom Packages, ...

| Common<br>Oracle EBS<br>Issues | <ul> <li>SQL injection through concurrent request parameters</li> <li>SQL injection through custom packages, procedures, functions</li> <li>Privilege escalation when using DEFINER versus INVOKER rights</li> <li>Access to privileged database packages such as DBMS_SYS_SQL</li> <li>Unauthorized access to resources using UTL_FILE, UTL_HTTP, UTL_SMTP,</li> <li>Hard-coding of credentials and keys especially in wrapped code</li> <li>Weak cryptographic functions especially in older code</li> </ul> |
|--------------------------------|----------------------------------------------------------------------------------------------------|
| Code<br>Review                 | <pre>sqlstr := 'SELECT code FROM states WHERE state-name = '''    name    '''';<br/>EXECUTE IMMEDIATE sqlstr INTO code;<br/>-<br/>sqlstr := 'SELECT code FROM states WHERE state-name = '''    name    '''';<br/>rows_processed := DBMS_SQL.EXECUTE(cursor_name);<br/>-<br/>sqlstr := 'SELECT code FROM states WHERE state-name = '''    name    '''';<br/>OPEN cursor_states FOR sqlstr;</pre>                                                                                                    |

## Java – Concurrent Program, Servlet, OA Framework, ...

| Oracle EBS<br>Issues | <ul> <li>SQL injection through user input such as HTTP request parameters, concurrent request parameters, etc.</li> <li>Cross-site scripting (XSS) in servlets and OA Framework</li> <li>Java deserialization attacks</li> <li>XML entity attacks</li> <li>Inappropriate file access</li> </ul> |
|----------------------|----------------------------------------------------------------------------------------------------|
| Code<br>Review       | <pre>PreparedStatement pstmt =   conn.prepareStatement("insert into EMP (ENAME) values ('" + name + "')"); pstmt.execute(); -   String name = request.getParameter( "name" ); pw.println( "<h1> Hello " + name + "</h1>"); -   Object object = ois.defaultReadObject();</pre>                   |

## Custom Web Pages (JSP)

| Oracle EBS<br>Issues | <ul> <li>Missing authorization as authorization is done per page</li> <li>Sub-pages and include pages make code reviews difficult</li> <li>SQL injection through user input such as HTTP request parameters</li> <li>Cross-site scripting (XSS) in servlets and OA Framework</li> <li>Java deserialization attacks</li> <li>XML entity attacks</li> <li>Inappropriate file access</li> </ul> |
|----------------------|----------------------------------------------------------------------------------------------------|
| Code<br>Review       | <pre>Missing check session or function - multiple ways to do this - PreparedStatement pstmt = request.getParameter("sql"); pstmt.execute(); - String renderMenu = request.getParameter("RENDER_MENU_PARAM"); %=renderMenu%</pre>                                                                                                    |

## **AppSentry Code**

**AppSentry Code** brings DevSecOps to the Oracle E-Business Suite, PeopleSoft, and Oracle Database with source code analysis (SAST) and change tracking.

#### **AppSentry Code Features**

- Application and database DevSecOps processes integrating directly with your existing change management and object migration tools
- Oracle Database, Oracle E-Business Suite, and PeopleSoft specific code analysis and vulnerability discovery
- Secrets scanning with Oracle Database, EBS, PeopleSoft, OCI, AWS, and Azure patterns

#### AppSentry Code Scope

- Oracle E-Business Suite concurrent manager (shell, PL/SQL, SQL\*Plus, Java, C, Perl ), web (Java, JSP, OA Framework), Forms, Reports, web services
- PeopleSoft PeopleCode
- Oracle Database PL/SQL, SQL, Java, APEX

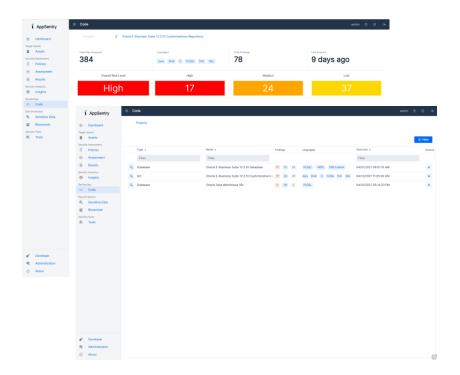

#### **Effective Oracle EBS Change Management Process**

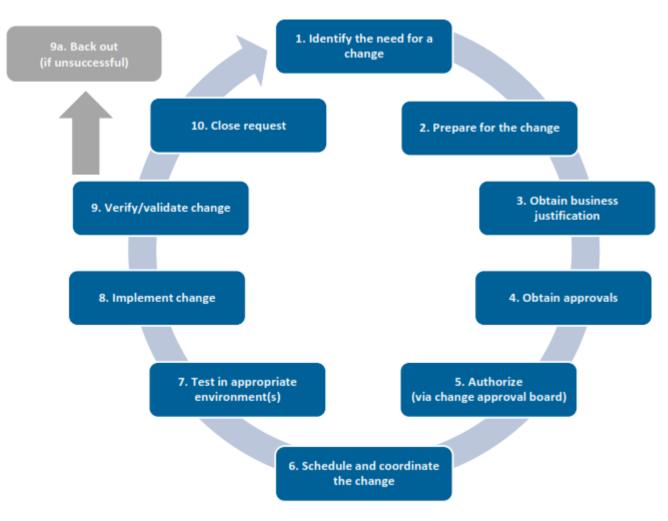

Source: The Institute of Internal Auditors.

| Process<br>Maturity | Change Management Metric                                                                                                    |  |  |  |  |  |  |
|---------------------|----------------------------------------------------------------------------------------------------|--|--|--|--|--|--|
| Low                 | <ul> <li>Number of changes to Oracle EBS authorized over a specific period</li> <li>Number of changes implemented to Oracle EBS over a specific period</li> <li>Change success rate (percentage of changes that did not cause issues or unplanned work)</li> <li>Number of emergency changes to Oracle EBS (including patches)</li> </ul> |  |  |  |  |  |  |
| Medium              | <ul> <li>Average duration from security patch release date until security patch is applied to Oracle EBS application and database</li> <li>Number of unauthorized changes that circumvent the documented change process (partial)</li> </ul>                                                                                              |  |  |  |  |  |  |
| High                | <ul> <li>Number of unauthorized changes that circumvent the documented change process (full population)</li> <li>Percentage of DBA, developer, and business analyst time spent on unplanned work</li> </ul>                                                                                                    |  |  |  |  |  |  |

## **Oracle EBS Effective Change Management Controls**

| Туре         | Details                                                                                                    | <b>Observations/Suggestions</b>                                                                         |  |  |
|--------------|----------------------------------------------------------------------------------------------------|----------------------------------------------------------------------------------------------------|--|--|
| Preventative | Access controls are built to restrict<br>access to only those that are<br>authorized to make changes<br>Segregation of Duties between<br>development, test, and production                                                                                                | Use Integrigy AppSentry to test regularly                                                               |  |  |
| Detective    | Monitoring / advanced audit trail is<br>enabled for all activities you would<br>expect to go through the change<br>management process                                                                                                    | Most organizations don't have this type monitoring enabled                                              |  |  |
| Corrective   | Review of audit logs are done on a<br>periodic basis (how often is based on<br>access controls and risks).<br>Testing for unapproved changes are<br>done; root cause analysis is<br>performed where unapproved<br>changes are identified; corrective<br>actions are taken | Most organizations don't have this type of<br>quality assurance over their change<br>management process |  |  |

### **Changes in Oracle E-Business Suite**

- Oracle EBS changes can be classified as one of five unique types all with different risks and processes –
  - Application security changes
  - Application changes and patches
  - Database security changes
  - Database changes and patches
  - Customizations and development changes
- There is no master list of types of EBS changes as it depends on the following –
  - Oracle EBS installed modules and application usage
  - Organizational change management policies and procedures
  - Type of EBS customizations and development

## **Oracle EBS Application Security Changes**

#### User Security

- Users
- Roles and role assignments
- Responsibilities and responsibility assignments

#### Function Security

- Menus, submenus, and menu entries
- Request groups and request group units
- Functions and responsibility functions
- Grants
- Data groups and data units

## **Oracle EBS Application Changes – Examples**

| Category             | Form / Function                                                                                                    |  |  |  |  |  |
|----------------------|----------------------------------------------------------------------------------------------------|--|--|--|--|--|
| Application Controls | Journal Sources (GL), Journal Authorization Limits (GL), Approval Groups (PO),<br>Adjustment Approval Limits (AR), Receivables Activities (AR), OM Holds (OM), Line<br>Types (PO), Document Types (PO), Approval Groups (PO), Approval Group<br>Assignments (PO), Approval Group Hierarchies (PO), Tolerances, Item Master Setups,<br>Item Categories                                      |  |  |  |  |  |
| Foundational         | Profile Option Values, Descriptive Flexfields, Descriptive Flexfield Segments, Key<br>Flexfields, Key Flexfield Segments, Value Set Changes, Code Combinations, Flexfield<br>Security Rules, Cross-Validation Rules, Business Groups, Organizations, Legal Entity<br>Configurator, Applications, Document Sequences, Rollup Groups, Shorthand Aliases,<br>Territories, Concurrent Managers |  |  |  |  |  |

### **Oracle EBS Database Security Changes**

- Database users
  - Creation of users
  - Dropping of users
  - Alerting of users (password, profile, default tablespace, etc.)
- Profiles (password and resource controls)
- Roles
- Role and system privileges
  - Granting to users and roles
  - Revoking from users and roles
- Table and object privileges
  - Granting and revoking of select, insert, update, delete, execute, etc. privileges
- Auditing
  - Audit, noaudit
  - Fine-grained auditing (FGA) policies, Unified auditing policies, etc.
  - Purging of auditing tables
- Oracle Database Vault configuration and policies

#### Change Management Challenges

- Many changes are made by generic, privileged accounts and difficult to determine the named DBA
- Database and application patches may result in database security changes

#### **Oracle EBS Database Changes**

- Oracle Database patches
- Initialization parameters
- Packages, procedures and functions (PL/SQL code objects)
- Tables/Views/Indexes
- Triggers
- Materialized Views
- Database storage (tablespaces, data files, etc.)
- Other database objects (sequences, types, etc.)

#### Change Management Challenges

- Some database changes are made by automated application processes as part of standard transaction processing
- Many changes are made by generic, privileged accounts and difficult to determine the named DBA
- Database and application patches may result in hundreds of database changes
- Initialization parameters may be changed in the database or operating system files

### **Other Oracle EBS Changes**

- Oracle EBS Application Server patches
- Java patches application server, database, OS
- Oracle stack patches
  - Exadata patches
  - BI Publisher
  - OBIEE
  - Oracle Identity Management (OID, Access Manager, etc.)

#### Operating system

- Patches
- User security
- File permissions, storage, etc.
- Networking
- Hardware

### **Oracle Database Security Changes**

- Database users
  - Creation of users
  - Dropping of users
  - Alerting of users (password, profile, default tablespace, etc.)
- Profiles (password and resource controls)
- Roles
- Role and system privileges
  - Granting to users and roles
  - Revoking from users and roles
- Table and object privileges
  - Granting and revoking of select, insert, update, delete, execute, etc. privileges
- Auditing
  - Audit, noaudit
  - Fine-grained auditing (FGA) policies, Unified auditing policies, etc.
  - Purging of auditing tables
- Oracle Database Vault configuration and policies

#### Change Management Challenges

- Many changes are made by generic, privileged accounts and difficult to determine the named DBA
- Database and application patches may result in database security changes

#### **Oracle Database Changes**

- Oracle Database patches
- Initialization parameters
- Packages, procedures and functions (PL/SQL code objects)
- Tables/Views/Indexes
- Triggers
- Materialized Views
- Database storage (tablespaces, data files, etc.)
- Other database objects (sequences, types, etc.)

#### Change Management Challenges

- Some database changes are made by automated application processes as part of standard transaction processing
- Many changes are made by generic, privileged accounts and difficult to determine the named DBA
- Database and application patches may result in hundreds of database changes
- Initialization parameters may be changed in the database or operating system files

#### Agenda

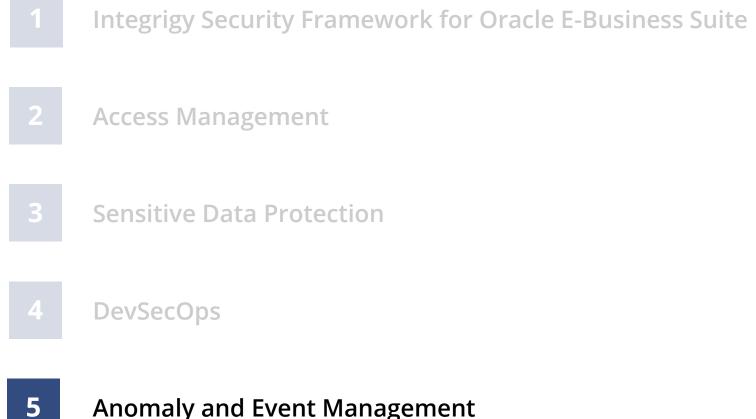

Anomaly and Event Management

#### **Integrigy Framework for Database Auditing**

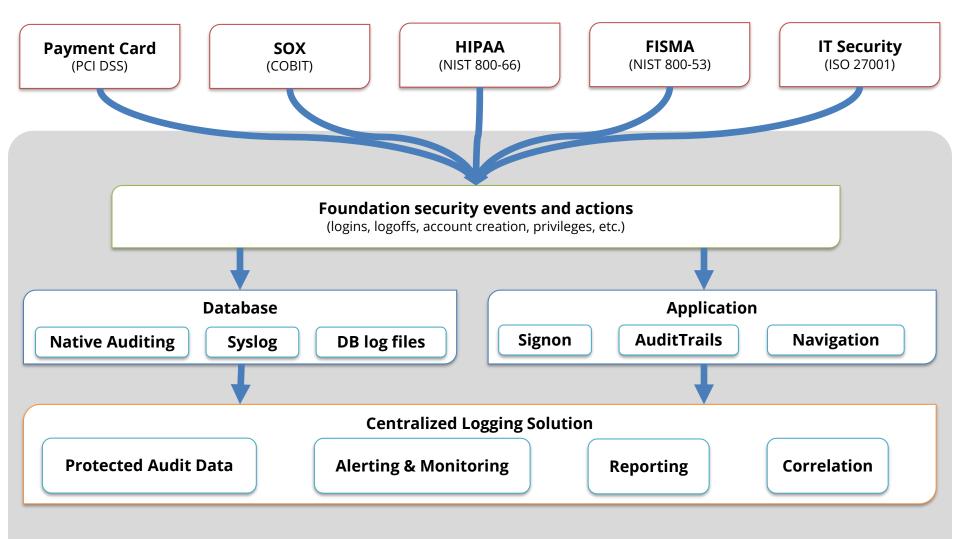

Integrigy Framework for Auditing and Logging

#### **Foundation Security Events and Actions**

The foundation of the framework is a set of key security events and actions derived from and mapped to compliance and security requirements that are critical for all organizations.

| E1 - Login                             | E8 - Modify role                                    |
|----------------------------------------|-----------------------------------------------------|
| E2 - Logoff                            | <i>E9 - Grant/revoke user privileges</i>            |
| E3 - Unsuccessful login                | E10 - Grant/revoke role privileges                  |
| <i>E4</i> - Modify auth mechanisms     | E11 - Privileged commands                           |
| <i>E5</i> - <b>Create user account</b> | E12 - Modify audit and logging                      |
| <i>E6</i> - <b>Modify user account</b> | <i>E13</i> - <b>Create, modify or delete object</b> |
| E7 - Create role                       | E14 - Modify configuration settings                 |

## Foundation Security Events Mapping

| Security Events<br>and Actions        | PCI<br>DSS 10.2 | SOX (COBIT) | HIPAA<br>(NIST 800-66) | IT Security<br>(ISO 27001) | FISMA<br>(NIST 800-53) |
|---------------------------------------|-----------------|-------------|------------------------|----------------------------|------------------------|
| E1 - Login                            | 10.2.5          | A12.3       | 164.312(c)(2)          | A 10.10.1                  | AU-2                   |
| E2 - Logoff                           | 10.2.5          | DS5.5       | 164.312(c)(2)          | A 10.10.1                  | AU-2                   |
| E3 - Unsuccessful login               | 10.2.4          | DS5.5       | 164.312(c)(2)          | A 10.10.1<br>A.11.5.1      | AC-7                   |
| E4 - Modify authentication mechanisms | 10.2.5          | DS5.5       | 164.312(c)(2)          | A 10.10.1                  | AU-2                   |
| E5 – Create user account              | 10.2.5          | DS5.5       | 164.312(c)(2)          | A 10.10.1                  | AU-2                   |
| E6 - Modify user account              | 10.2.5          | DS5.5       | 164.312(c)(2)          | A 10.10.1                  | AU-2                   |
| E7 - Create role                      | 10.2.5          | DS5.5       | 164.312(c)(2)          | A 10.10.1                  | AU-2                   |
| E8 - Modify role                      | 10.2.5          | DS5.5       | 164.312(c)(2)          | A 10.10.1                  | AU-2                   |
| E9 - Grant/revoke user privileges     | 10.2.5          | DS5.5       | 164.312(c)(2)          | A 10.10.1                  | AU-2                   |
| E10 - Grant/revoke role privileges    | 10.2.5          | DS5.5       | 164.312(c)(2)          | A 10.10.1                  | AU-2                   |
| E11 - Privileged commands             | 10.2.2          | DS5.5       | 164.312(c)(2)          | A 10.10.1                  | AU-2                   |
| E12 - Modify audit and logging        | 10.2.6          | DS5.5       | 164.312(c)(2)          | A 10.10.1                  | AU-2<br>AU-9           |
| E13 - Objects Create/Modify/Delete    | 10.2.7          | DS5.5       | 164.312(c)(2)          | A 10.10.1                  | AU-2<br>AU-14          |
| E14 - Modify configuration settings   | 10.2.2          | DS5.5       | 164.312(c)(2)          | A 10.10.1                  | AU-2                   |

### Event Management Database Layered Design (Sample)

# Common Events Database Events Security Events

- Database logins
- Database logoffs
- Failed database logins
- Database configuration changes
- Create/Update/Delete User
- Grants and Revokes
- Security profile changes
- SQL Errors (defined list)

#### Anomalous and Intrusion Detection

- Defined anomalous events
- Known security vulnerabilities

#### DAM Events and ActivityUser logins and activity

- Security changes
- Infrastructure alerts

#### Compliance Events

#### SOX

- Database object changes
- Privileged account access by global list of accounts

| PC |   |  |
|----|---|--|
|    | - |  |

- Requirement 10.2
- Access to card data in global list of tables
- Privileged account access by global list of accounts

 Privileged account access by global list of accounts

GLBA

#### HIPAA

- Privileged account access by global list of accounts
- Access to HIPAA data based on global list of tables

#### Per Database Events (defined during database on-boarding)

Access to SHR/Confidential Data

- Tables and columns containing SHR/Confidential Data
- Select, Insert, Update, and/or Delete based on requirements

#### Privileged Account Access

- Definition of accounts per application or database
- Exceptions to monitoring based on location or type of access

## Event Management Database Layered Design (Sample)

|                  | Common Events<br>Security Events<br>• All database sessions<br>• All failed database logins<br>• All application sessions<br>• All failed application logins |      | Database Events<br>• SQL errors<br>• SQL errors by EBS end-user |                                                                                           | SOX Events and Reports <ul> <li>Database user changes</li> <li>Database user password changes</li> <li>System privileges and roles changes</li> </ul> |                                                                                                    | Guardium Events and Activity<br>• User logins and activity<br>• Security changes<br>• DAM infrastructure alerts |                                                                                                    |
|------------------|----------------------------------------------------------------------------------------------------|------|-----------------------------------------------------------------|-------------------------------------------------------------------------------------------|----------------------------------------------------------------------------------------------------|----------------------------------------------------------------------------------------------------|----------------------------------------------------------------------------------------------------|----------------------------------------------------------------------------------------------------|
| Overview         | EBS End-UserEBS BatcAll end-user application SQL is<br>ignored, except specific<br>statements/objects for select<br>users.All concurrent req<br>is ignored.  |      | oncurrent requests SQL                                          | PPM will tag all DDL/DML with PPM ticket number.                                          |                                                                                                    | APPS DBA<br>All APPS DDL/DML performed<br>by DBAs for manual changes,<br>patching, and maintenance.                                                                  |                                                                                                    | All DDL/DML for all other database<br>users, including standard Oracle DB,<br>Oracle EBS, and individual database<br>accounts.                                        |
| Capture/Filter   | DB User: APPS<br>Source: App Servers<br>App User: Set and<br>(not GUEST or SYSADMIN)<br>App: FRMWEB,                                                         | Sour | lser: APPS<br>ce: CM Servers<br>STANDARD,                       | DB User: APPS<br>Source: PPM Ser<br>Additional Captur<br>PPM Package #<br>Package Deploye | re                                                                                                    | DB User: APPS<br>Source: Not filtered prior<br><u>Operating System ID</u><br>UNIX user chain                                                                         |                                                                                                    | DB User: All other<br>• Oracle – SYS, SYSTEM,<br>• Oracle EBS – APPLSYS,<br>APPLSYSUB, 300+ module<br>• Other – SSO,<br><u>Operating System ID</u><br>UNIX user chain |
| Alerts/Reporting | SYSADMIN Logins<br>SYSADMIN Activity Summary<br>SYSADMIN Activity Detail<br>GUEST Errors/SQL Injection<br>GUEST Large Queries                                | None | 2                                                               | All-PPM-No Ticke<br>All-PPM-With Ticl                                                     |                                                                                                    | DBA APPS Logins<br>DBA APPS Usage Summary<br>DBA APPS Usage Detail<br>DBA-Changes Window<br>DBA-Changes Ad-hoc<br>Unauth APPS Use Summary<br>Unauth APPS Use Details |                                                                                                    | All-DB Logins<br>All-DB Usage Summary<br>All-DB Usage Detail<br>Unath APPLSYSPUB Use<br>Non-App/Non-DBA DDL/DML                                                       |

# **Change Ticket Tracking – Create User Example**

Auditing tools are able to capture ticket numbers and other information for a database session based on special SQL executed by database users or applications.

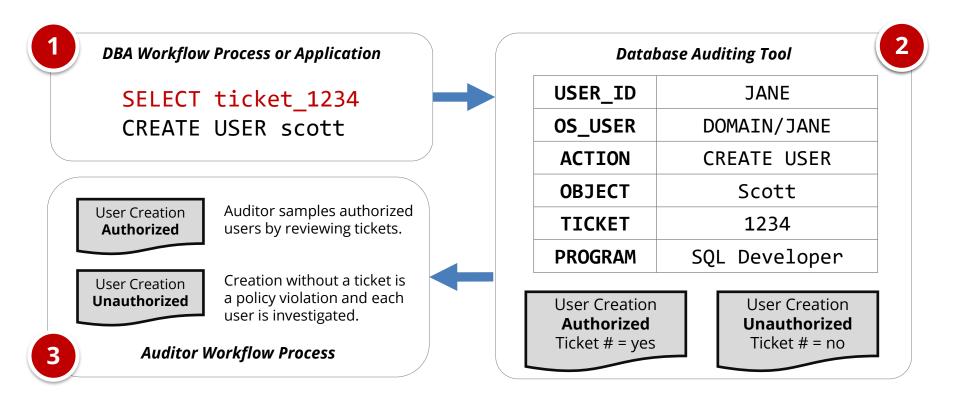

## **AppSentry Insights**

AppSentry Insights **centralizes audit and log data** for the Oracle E-Business Suite, Oracle Database, and application server. All audit data locations are automatically found and dynamically adjusts to changes in the application and database. Auditing configuration is continually verified, and recommendations are provided for any missing audits or gaps in auditing according to policy.

#### **AppSentry Insights Features**

- One-step configuration a database account
- Pre-configured dashboards, reports, and alerts optimized for Oracle EBS and Oracle Database
- Automatic discovery of Oracle EBS audit and log data locations
- Validation of organizational policy and best practice audit and log configuration

#### **AppSentry Insights Benefits**

- Improved security and compliance visibility
- Protection, retention, reporting, and alerting of Oracle EBS and Oracle Database audit data
- Audit data analytics and ad-hoc analysis

#### **AppSentry Insights Scope**

- Oracle E-Business Suite
- Oracle Database
- Oracle WebLogic (with AppDefend)

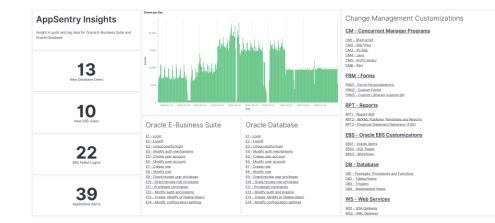

#### **Integrigy Contact Information**

Stephen Kost Chief Technology Officer Integrigy Corporation web - www.integrigy.com
e-mail - info@integrigy.com
blog - integrigy.com/oracle-security-blog
youtube - youtube.com/integrigy
linkedin - linkedin.com/company/integrigy
twitter - twitter.com/integrigy